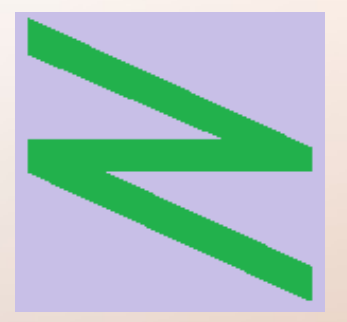

Flachschule Narrenhochburg University of Denied Sciences https://www.prof-mueller.net/noteninflation

Prof. Dr. Werner M ü l l e r

#### Rechnungswesen heute https://www.prof-mueller.net/beruf/rewe-heute/

### 15. Betriebs- und Finanzergebnis

# Formate der Gewinn- und Verlustrechnung

# Betriebsergebnis

- 1. Umsatzerlöse
- 2. Erhöhung oder Verminderung des
	- Bestands an fertigen und unfertigen Erzeugnissen
- 3. andere aktivierte Eigenleistungen
- 4. sonstige betriebliche Erträge
- 5. Materialaufwand
- 6. Personalaufwand
- 7. Abschreibungen
- 8. sonstige betriebliche Aufwendungen

- 1. Umsatzerlöse
- 2. Herstellungskosten der zur Erzielung der Umsatzerlöse erbrachten Leistungen
- 3. Bruttoergebnis vom Umsatz
- 4. Vertriebskosten
- 5. allgemeine Verwaltungskosten
- 6. sonstige betriebliche Erträge
- 7. sonstige betriebliche Aufwendungen

- 2. Erhöhung oder Verminderung des Bestands an fertigen und unfertigen Erzeugnissen
- 3. andere aktivierte Eigenleistungen
- 5. Materialaufwand
- 6. Personalaufwand 7. Abschreibungen
- 8. sonstige betriebliche Aufwendungen

- 2. Herstellungskosten der zur Erzielung der Umsatzerlöse erbrachten Leistungen
- 4. Vertriebskosten
- 5. allgemeine Verwaltungskosten
- 7. sonstige betriebliche Aufwendungen

2. Erhöhung oder Verminderung des Bestands an fertigen und unfertigen Erzeugnissen 3. andere aktivierte Eigenleistungen

5. Materialaufwand

6. Personalaufwand 7. Abschreibungen

8. sonstige betriebliche Aufwendungen

2. Herstellungskosten der zur Erzielung der Umsatzerlöse erbrachten Leistungen

4. Vertriebskosten

5. allgemeine Verwaltungskosten

7. sonstige betriebliche Aufwendungen

2. Erhöhung oder Verminderung des Bestands an fertigen und unfertigen Erzeugnissen 3. andere aktivierte Eigenleistungen 5. Materialaufwand

6. Personalaufwand 7. Abschreibungen

8. sonstige betriebliche Aufwendungen

2. Herstellungskosten der zur Erzielung der Umsatzerlöse erbrachten Leistungen

4. Vertriebskosten

5. allgemeine Verwaltungskosten

7. sonstige betriebliche Aufwendungen

- 2. Erhöhung oder Verminderung des Bestands an fertigen und unfertigen Erzeugnissen 3. andere aktivierte Eigenleistungen
- 5. Materialaufwand

6. Personalaufwand 7. Abschreibungen

8. sonstige betriebliche Aufwendungen

2. Herstellungskosten der zur Erzielung der Umsatzerlöse erbrachten Leistungen

4. Vertriebskosten

5. allgemeine Verwaltungskosten

7. sonstige betriebliche Aufwendungen

#### DATEV Praxis

#### DATEV

Praxis

● Daten außerhalb der Buchhaltung ermittelt, z.B. in der Kosten- und Leistungsrechnung

#### DATEV

• Daten außerhalb der Buchhaltung ermittelt, z.B. in der Kosten- und Leistungsrechnung

#### Praxis

• Personalaufwand, Abschreibungen und Sachaufwand mit jeweils 3 Konten

#### DATEV

- Daten außerhalb der Buchhaltung ermittelt, z.B. in der Kosten- und Leistungsrechnung
- Umbuchung mit Konten 6990 Herstellungskosten 6992 Verwaltungskosten 6994 Vertriebskosten 6999 Gegenkonto 6990-6998

#### Praxis

• Personalaufwand, Abschreibungen und Sachaufwand mit jeweils 3 Konten

#### DATEV

- Daten außerhalb der Buchhaltung ermittelt, z.B. in der Kosten- und Leistungsrechnung
- Umbuchung mit Konten 6990 Herstellungskosten 6992 Verwaltungskosten 6994 Vertriebskosten 6999 Gegenkonto 6990-6998

#### Praxis

- Personalaufwand, Abschreibungen und Sachaufwand mit jeweils 3 Konten
- meistens Kontenbereiche
- oft Verteilungsbuchungen

## Probleme

#### DATEV

• Kostenstellenrechnung wird Teil des externen Rechnungswesens

#### Praxis

● viel komplexere Buchhaltung

# Probleme

#### DATEV

- Kostenstellenrechnung wird Teil des externen Rechnungswesens
- andere Abgrenzung als in Kosten- und Leistungsrechnung (doppelt?)

#### Praxis

- viel komplexere Buchhaltung
- Zuordnung oft nicht eindeutig

# Formate der Gewinn- und Verlustrechnung

# Finanzergebnis weicht nicht ab

## Finanzinvestitionen Zinsergebnis

 9. Erträge aus Beteiligungen 10. Erträge aus anderen Wertpapieren und Ausleihungen des Finanzanlagevermögens

12. Abschreibungen auf Finanzanlagen und auf Wertpapiere des Umlaufvermögens

11. sonstige Zinsen und ähnliche Erträge

13. Zinsen und ähnliche Aufwendungen

- aus Aktien + anderen Anteilen an Kapitalgesellschaften + Genossenschaften
- aus Personengesellschaften

- aus Aktien + anderen Anteilen an Kapitalgesellschaften + Genossenschaften
- aus Personengesellschaften
- aus Anleihen
- aus Ausleihungen mit Quellensteuerabzug
- aus anderen Ausleihungen

- aus Aktien + anderen Anteilen an Kapitalgesellschaften + Genossenschaften
- aus Personengesellschaften
- aus Anleihen
- aus Ausleihungen mit Quellensteuerabzug
- aus anderen Ausleihungen
- Abschreibungen

#### **aus Aktien + anderen Anteilen an Kapitalgesellschaften + Genossenschaften**

• Ertrag =  $A$ uszahlung + Kapitalertragsteuerabzug (25 %) + Solidaritätszuschlag (5,5% der KapESt)

#### **aus Aktien + anderen Anteilen an Kapitalgesellschaften + Genossenschaften**

- Ertrag =  $A$ uszahlung + Kapitalertragsteuerabzug (25 %) + Solidaritätszuschlag (5,5% der KapESt)
- bei PersU zu 40 % steuerfrei, Kap $est + SolZ$  bei Mitunternehmer zu berücksichtigen (Privatentn.)

#### **aus Aktien + anderen Anteilen an Kapitalgesellschaften + Genossenschaften**

- Ertrag = Auszahlung + Kapitalertragsteuerabzug (25 %) + Solidaritätszuschlag (5,5% der KapESt)
- bei PersU zu 40 % steuerfrei, Kap $est + SolZ$  bei Mitunternehmer zu berücksichtigen (Privatentn.)
- bei KapG: bei Beteiligung < 10 % steuerpflichtig; ab 10 % steuerfrei + 5 % pauschal nichtabzugsf. Betriebsausgabe

## Korrekturbuchungen

- automatische Buchung aus electronic Banking: Bank an Dividendenerträge 736,25 €
- Korr. KapESt: (Zahlung : 589 · 200) Kapitalertragsteuer an Dividendenertr. 250,00 €
- Korr. Sol $Z:$  (Zahlung : 589  $\cdot$  11) Kapitalertragsteuer an Dividendenertr. 13,75  $\epsilon$

## Korrekturbuchungen

- automatische Buchung aus electronic Banking: Bank an Dividendenerträge 736,25 €
- Korr. KapESt: (Zahlung : 589 · 200) Kapitalertragsteuer an Dividendenertr. 250,00 €
- Korr. SolZ:  $(Zahlung : 589 \cdot 11)$ Kapitalertragsteuer an Dividendenertr. 13,75  $\epsilon$
- $\bullet$  bei Personenunternehmen gehören Kap $\text{ES}t + \text{SolZ}$ zu den Privatentnahmen, bei Kapitalgesellschaften zu den Steuern vom Einkommen und Ertrag

## Korrekturbuchungen

- bei Personenunternehmen: Dividendenerträge an steuerfreie Erträge  $400 \in$
- bei KapG + Beteiligung ab 10 %: Dividendenerträge an steuerfreie Erträge 1.000 € nicht abzugsfähiger Aufwand an sonstiger betrieblicher Aufwand 50  $\epsilon$
- bei KapG + Beteiligung  $\lt 10\%$ : keine weitere Korrektur

#### **aus Personengesellschaften**

• Verbuchung mit dem Jahresabschluss der PersG als Forderung – nicht erst mit Zahlung / Entnahme

#### **aus Personengesellschaften**

- Verbuchung mit dem Jahresabschluss der PersG als Forderung – nicht erst mit Zahlung / Entnahme
- keine Kapitalertragsteuer
- Verluste als Abschreibung auf Beteiligung

#### **aus Anleihen + aus Ausleihungen mit Quellensteuerabzug**

● Korrekturbuchungen wie bei Dividenden

#### **aus Anleihen + aus Ausleihungen mit Quellensteuerabzug**

• Korrekturbuchungen wie bei Dividenden

#### **aus anderen Ausleihungen**

• keine Korrektur nötig

#### **aus Anleihen + aus Ausleihungen mit Quellensteuerabzug**

• Korrekturbuchungen wie bei Dividenden

#### **aus anderen Ausleihungen**

• keine Korrektur nötig

#### **Abschreibungen**

• nur außerplanmäßig bei niedrigerem beizulegendem Wert

# Zinsergebnis

- Zinserträge: "sonstige Zinsen" = ohne Anlagevermögen
- Zinsaufwendungen: alle Zinsen auch ohne Bezug zu Zinserträgen
- Zinsergebnis regelmäßig stark negativ

# Zinsergebnis

- Zinserträge:  $\ldots$ sonstige Zinsen" = ohne Anlagevermögen
- Zinsaufwendungen: alle Zinsen auch ohne Bezug zu Zinserträgen
- Zinsergebnis regelmäßig stark negativ
- ggf. Perioden abzugrenzen z.B. Zinsertrag für 01.04.22 bis 31.03.23 = 600 € Sonst. Forderung 01.04.22 bis 31.12.22 =  $450 \text{ } \in \text{ }$  an Zinsertrag 01.01.23 bis 31.03.23 = 150  $\epsilon$  450  $\epsilon$

## Langfristige Darlehen

- i.d.R. Annuitätendarlehen => gleiche monatliche Rate, sinkende Zinsen, steigende Tilgung
- wie verbuchen?

Darlehen aber woher Zinsaufwand kommen die

an Bank konkreten Beträge?

# vereinfachtes Beispiel:

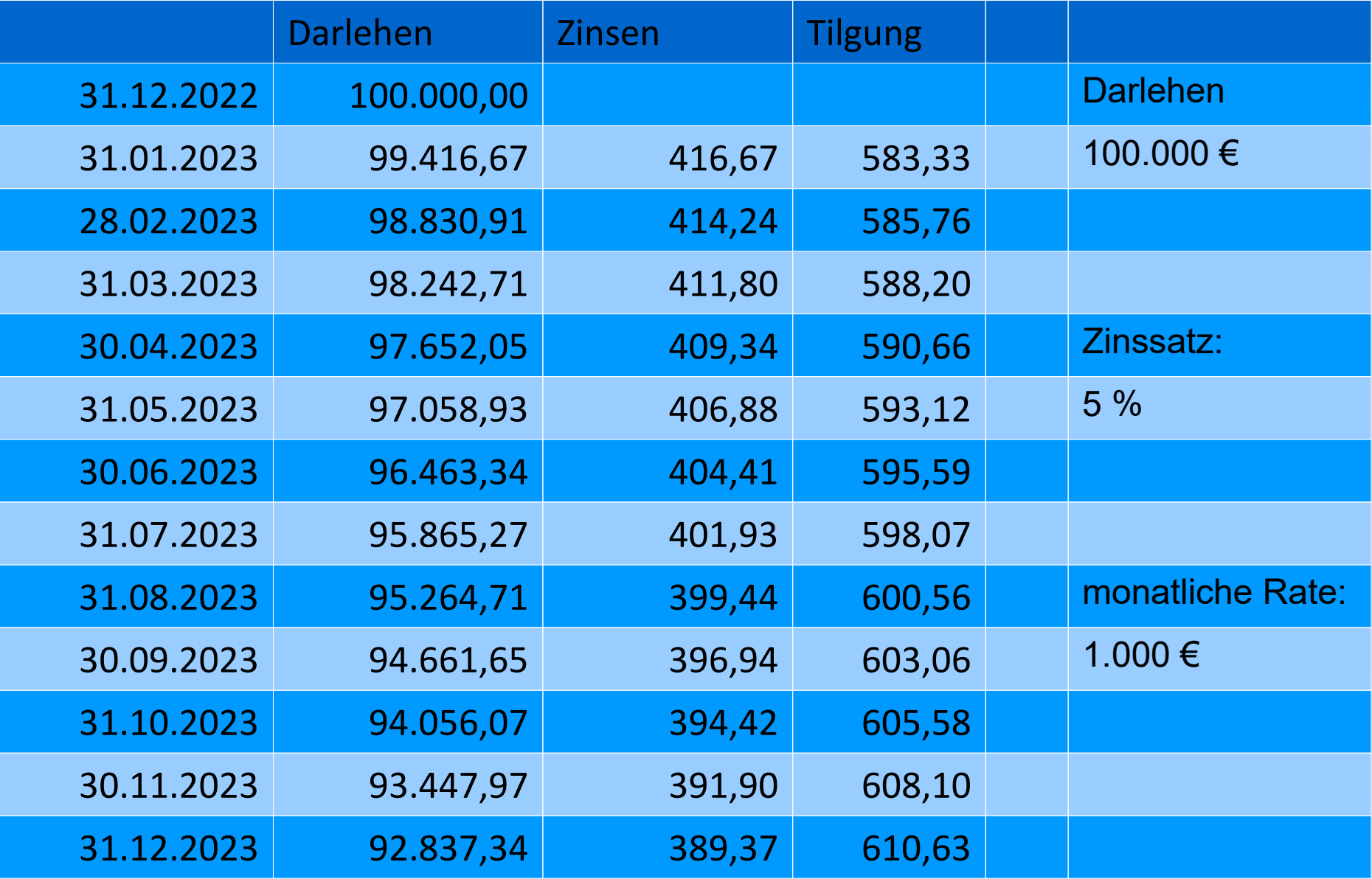

## wie verbuchen?

• Tilgungsplan bereitlegen, und "von Hand" buchen

## wie verbuchen?

- Tilgungsplan bereitlegen, und "von Hand" buchen
- Jahresmittelwerte (403,11 € Zinsen, 496,89 € Tilgung) im System als Dauerbuchung hinterlegen und 2 Cent Differenz im Jahresabschluss korrigieren
- ggf. Quartalsmittelwerte

## wie verbuchen?

- Tilgungsplan bereitlegen, und "von Hand" buchen
- Jahresmittelwerte (403,11 € Zinsen, 496,89 € Tilgung) im System als Dauerbuchung hinterlegen und 2 Cent Differenz im Jahresabschluss korrigieren
- ggf. Quartalsmittelwerte
- Bank spezifiziert die Zusammensetzung im Buchungstext, Electronic Banking Software kann das lesen und verbuchen

## Verzugszinsen

- abgrenzen von Mahngebühren (keine Zinsen)
- Zinsertrag oder Zinsaufwand
- zwischen Unternehmen 9 % über Basiszins
- keine Umsatzsteuer bzw. Vorsteuer

## Skonti sind keine Zinsen

- trotz Zinscharakter
- von Lieferanten gewährte Skonti => Minderung der Anschaffungskosten (weniger Aufwand oder Vermögen)

## Skonti sind keine Zinsen

- trotz Zinscharakter
- von Lieferanten gewährte Skonti => Minderung der Anschaffungskosten (weniger Aufwand oder Vermögen)
- den Kunden gewährte Skonti mindern den Umsatz
- in beiden Fällen mindern sie auch die Bezugsgröße für die Umsatzsteuer bzw. Vorsteuer

## Währungsumrechnung

#### **§ 256a Satz 1:**

Auf fremde Währung lautende Vermögensgegenstände und Verbindlichkeiten sind zum Devisenkassamittelkurs am Abschlussstichtag umzurechnen.

Für Aufwendungen + Erträge keine Aussage Kurs zum Zeitpunkt wäre sinnvoll

## Ende der GuV

14./ 13. Steuern vom Einkommen und vom Ertrag 15./14. Ergebnis nach Steuern 16./15. sonstige Steuern 17./16. Jahresüberschuss/Jahresfehlbetrag

Unlogisch, dass nach dem Ergebnis nach Steuern noch sonstige Steuern abgezogen werden, aber das hat der Gesetzgeber verbockt.

## außerhalb von Bilanz + GuV

- Datenerfassung, um die technischen Möglichkeiten der FiBu zu nutzen
- ... für die Kosten- und Leistungsrechnung
- ... für Anhang und Lagebericht (mehr in nächster Präsentation)
- Buchungen und Gegenbuchungen müssen sich  $a$ ufheben  $\Rightarrow$  Nullsummenspiel

## $WaWi \Rightarrow Fibu \Rightarrow KoRe$

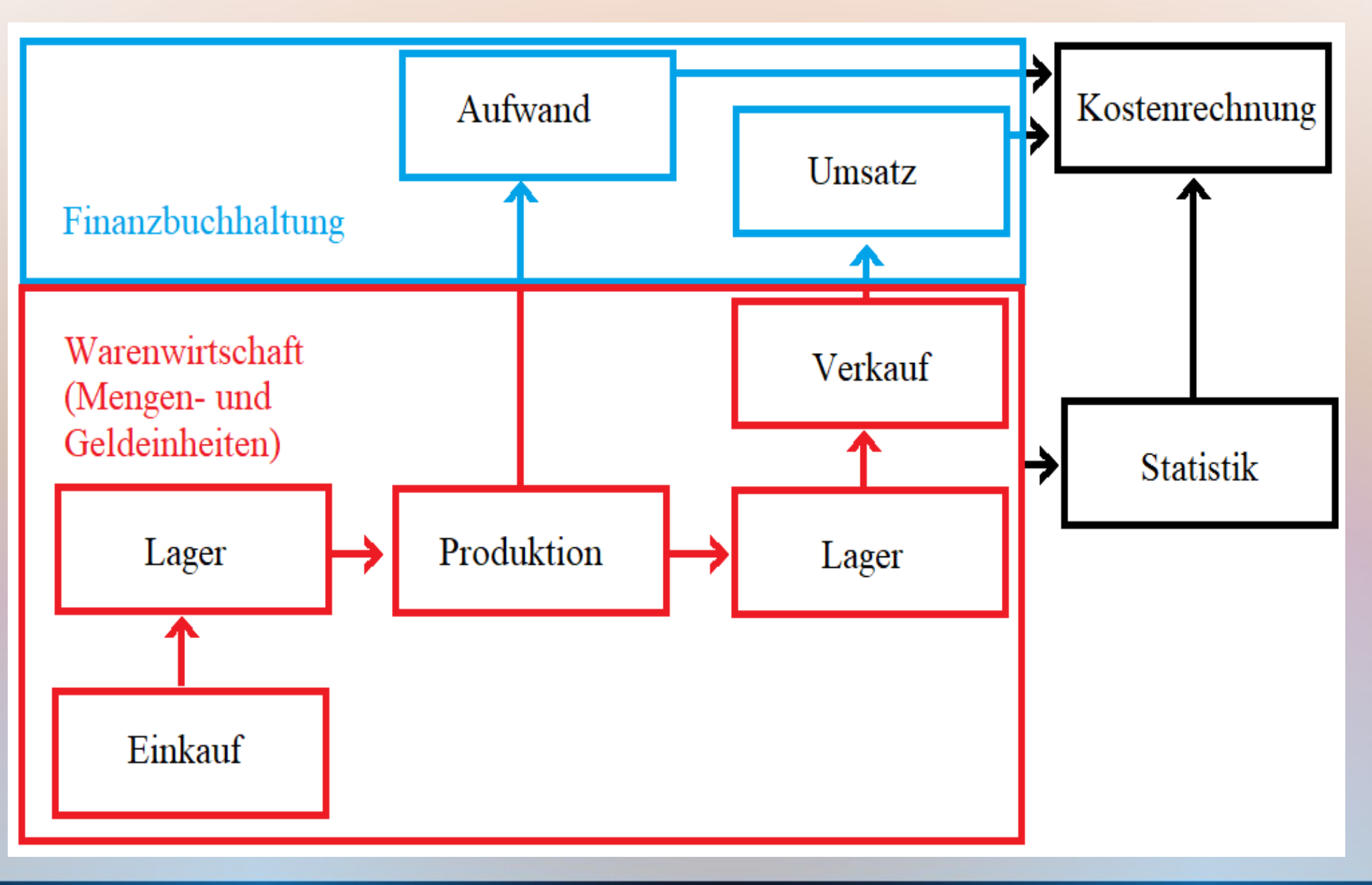

- Sachkonten werden zu Kostenarten zusammengerechnet und per Datenübertragung an ein Kostenrechnungsmodul übergeben.
- eigenständige Definition der Kostenarten

- Sachkonten werden zu Kostenarten zusammengerechnet und per Datenübertragung an ein Kostenrechnungsmodul übergeben.
- eigenständige Definition der Kostenarten
- In manchen Fällen will die Kostenrechnung von der Finanzbuchhaltung abweichen, z.B. anders bewerten
- muss die Buchhaltung organisieren, weil im Kostenrechnungsmodul nicht gebucht werden kann

● ...

- In manchen Fällen will die Kostenrechnung von der Finanzbuchhaltung abweichen, z.B. anders bewerten
- muss die Buchhaltung organisieren, weil im Kostenrechnungsmodul nicht gebucht werden kann

- In manchen Fällen will die Kostenrechnung von der Finanzbuchhaltung abweichen, z.B. anders bewerten
- muss die Buchhaltung organisieren, weil im Kostenrechnungsmodul nicht gebucht werden kann
- Trennung von Aufwands- bzw. Kostenkonten + Aufwand in GuV, nicht in Kostenrechnung
	- + Kosten in Kostenrechnungsmodul übertragen, dürfen nicht in die GuV eingehen
	- + Ausnahmefälle!

● ...

# Beispiel

- Fertigungsmaterial soll in der Kostenrechnung mit Wiederbeschaffungskosten bewertet werden  $\Rightarrow$  in der GuV nicht zulässig!
- Materialaufwand  $= 95.000$
- Materialkosten  $= 100.000$
- gleiche Vorgehensweise bei Glättung von Preisschwankungen; wird als "Normalisierung" bezeichnet

# Beispiel

• Die Rechnungen für Materialeinkäufe werden als Materialaufwand verbucht, aber für die Kostenrechnung als "neutraler Aufwand" (= keine Kostenart für die Kostenrechnung definiert.

# Verbuchung von Normalisierungen

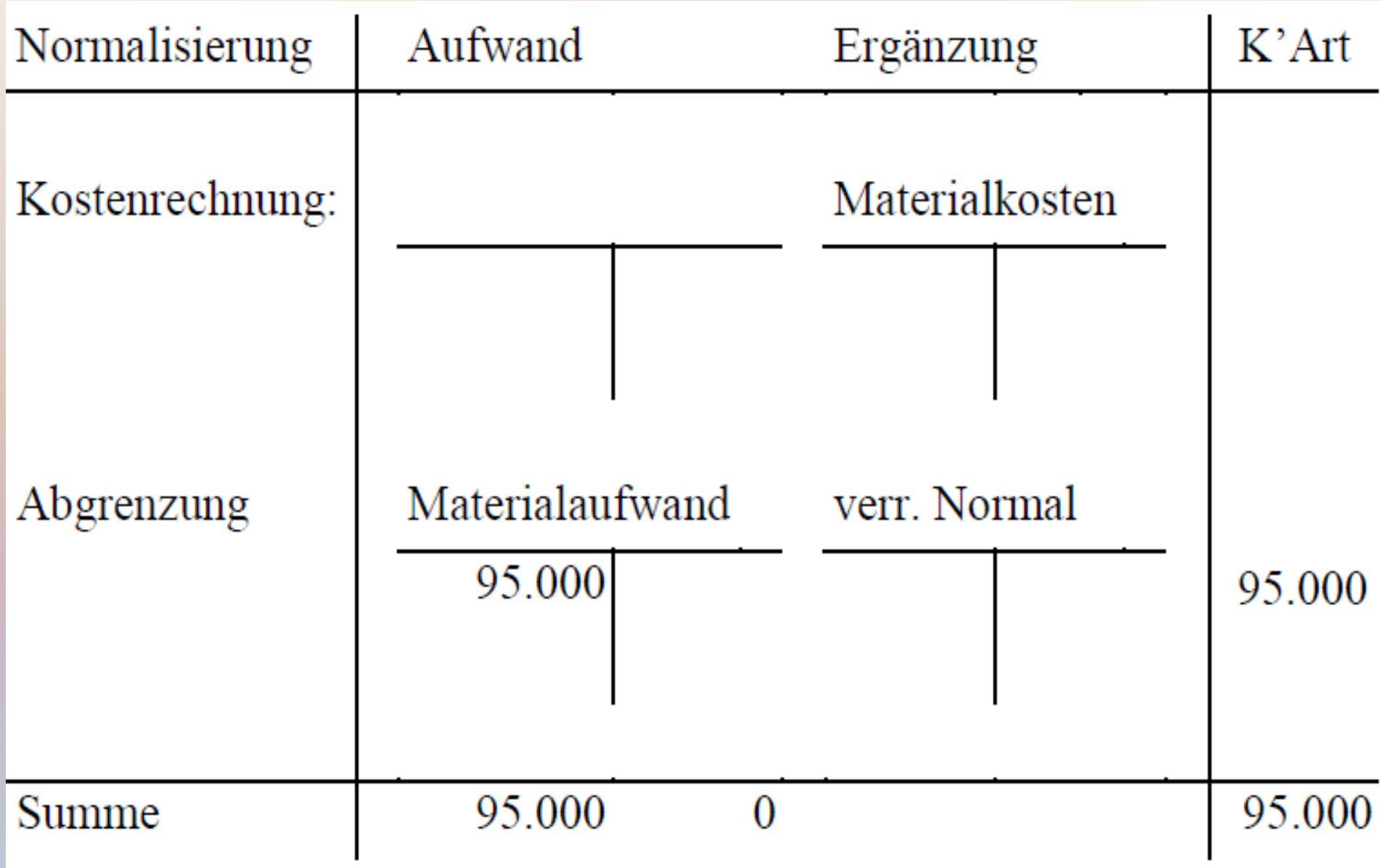

# Beispiel

- Die Rechnungen für Materialeinkäufe werden als Materialaufwand verbucht, aber für die Kostenrechnung als "neutraler Aufwand" (= keine Kostenart für die Kostenrechnung definiert.
- Die in der Warenwirtschaft erfassten Verbrauchsmengen werden mit Wiederbeschaffungskosten bewertet und per Schnittstelle nur auf besonderen Konten der Kostenrechnung verbucht; Gegenbuchung auf Verrechnungskonto.

# Verbuchung von Normalisierungen

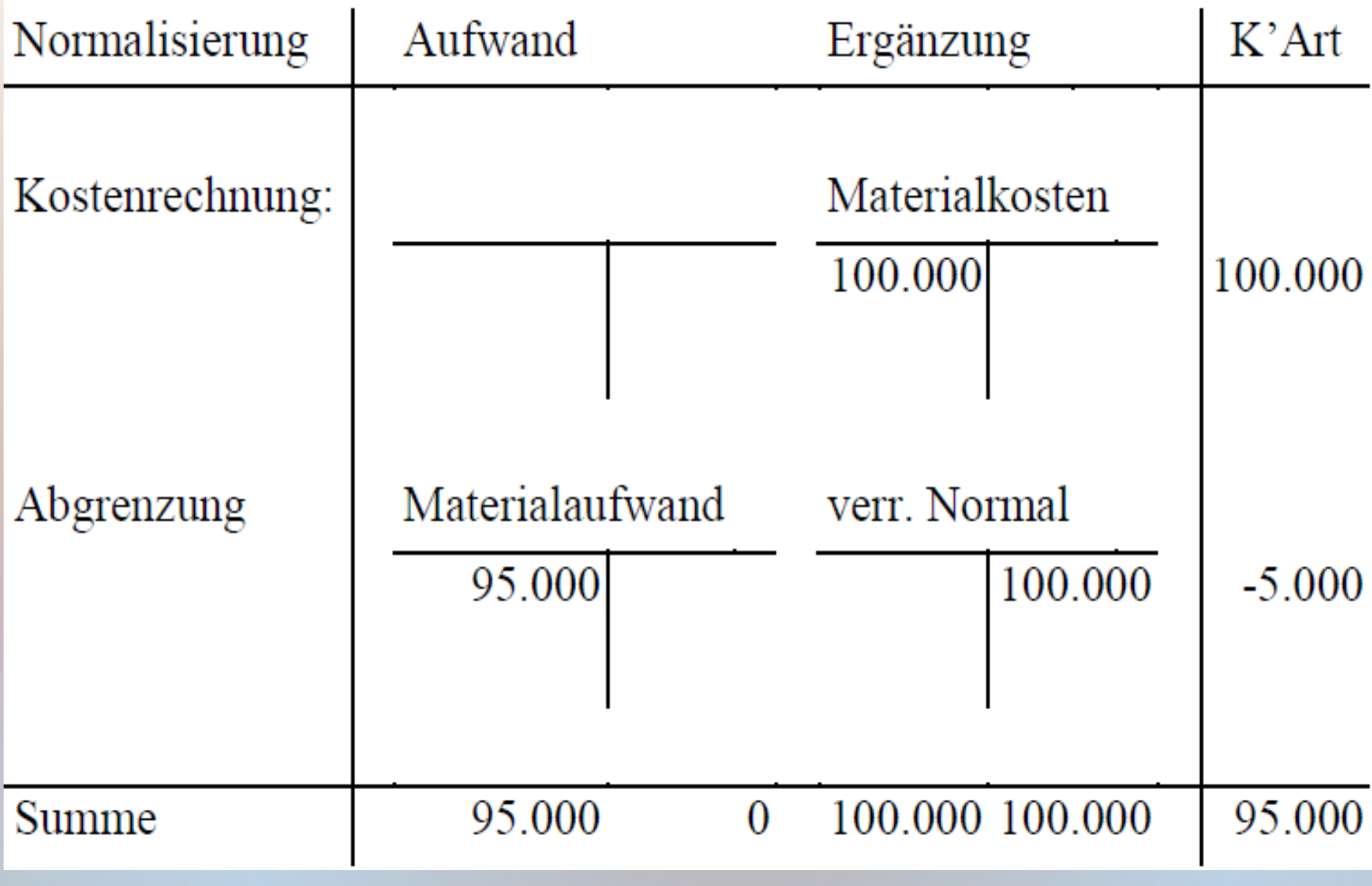

# Beispiel

● ...

- Die in der Warenwirtschaft erfassten Verbrauchsmengen werden mit Wiederbeschaffungskosten bewertet und per Schnittstelle nur auf besonderen Konten der Kostenrechnung verbucht; Gegenbuchung auf Verrechnungskonto.
- Das wird auch dem neutralen Aufwand zugeordnet und gleicht den Materialaufwand weitgehend aus.
- Die Konten außerhalb von Bilanz und GuV (Ergänzungsbereich) gleichen sich gegenseitig aus.